# Why InfluxDB is building Flux

Paul Dix @pauldix paul@influxdata.com

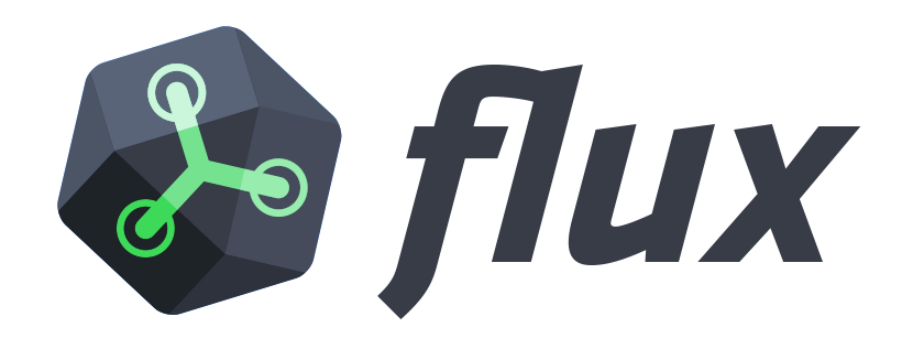

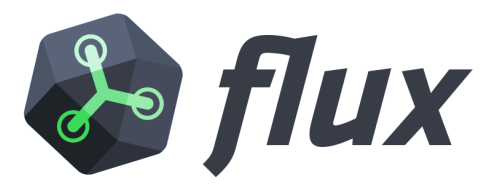

- Query planner
- Query optimizer
- Turing complete language, VM, and query engine
- Multi-language support in Engine
- Multi-data source support
- InfluxDB, CLI, REPL, Go library

```
// get all data from the telegraf db
from(bucket:"telegraf/autogen")
   // filter that by the last hour
  |> range(start:-1h)
   // filter further by series with a specific measurement and field
  |> filter(fn: (r) => r. measurement == "cpu" and r. field == "usage system")
```
*// get all data from the telegraf db* from(bucket:"telegraf/autogen") *// filter that by the last hour* |> range(start:-1h) *// filter further by series with a specific measurement and field* |> filter(fn: (r) => r. measurement == "cpu" and r. field == "usage system") **Comments**

#### **Named Arguments**

*// get all data from the telegraf db* from(bucket:"telegraf/autogen") *// filter that by the last hour* |> range(start:-1h) *// filter further by series with a specific measurement and field* |> filter(fn: (r) => r. measurement == "cpu" and r. field == "usage system")

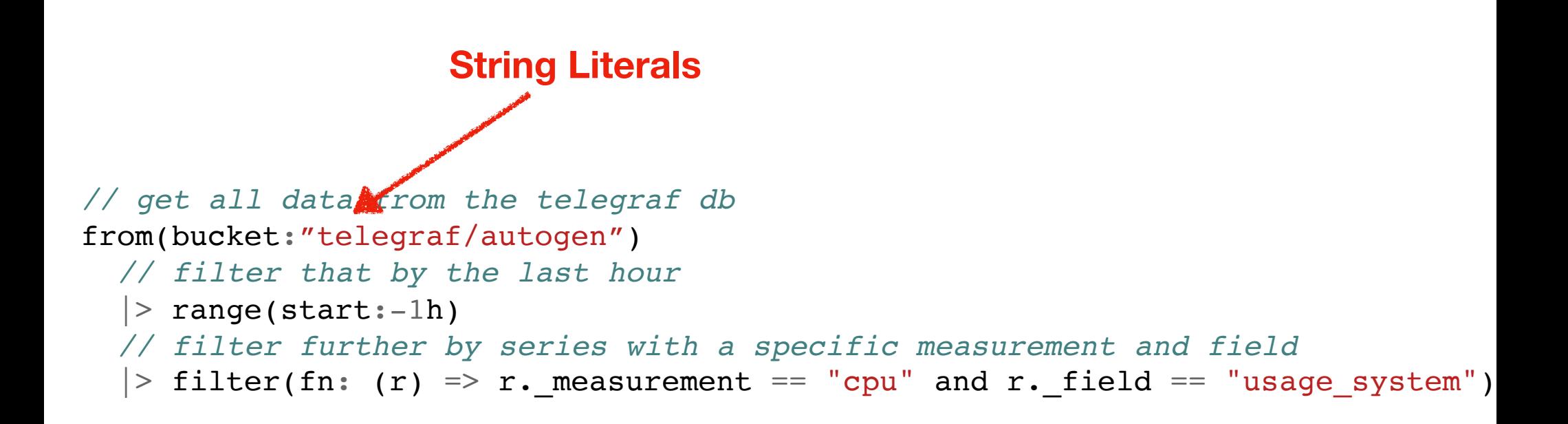

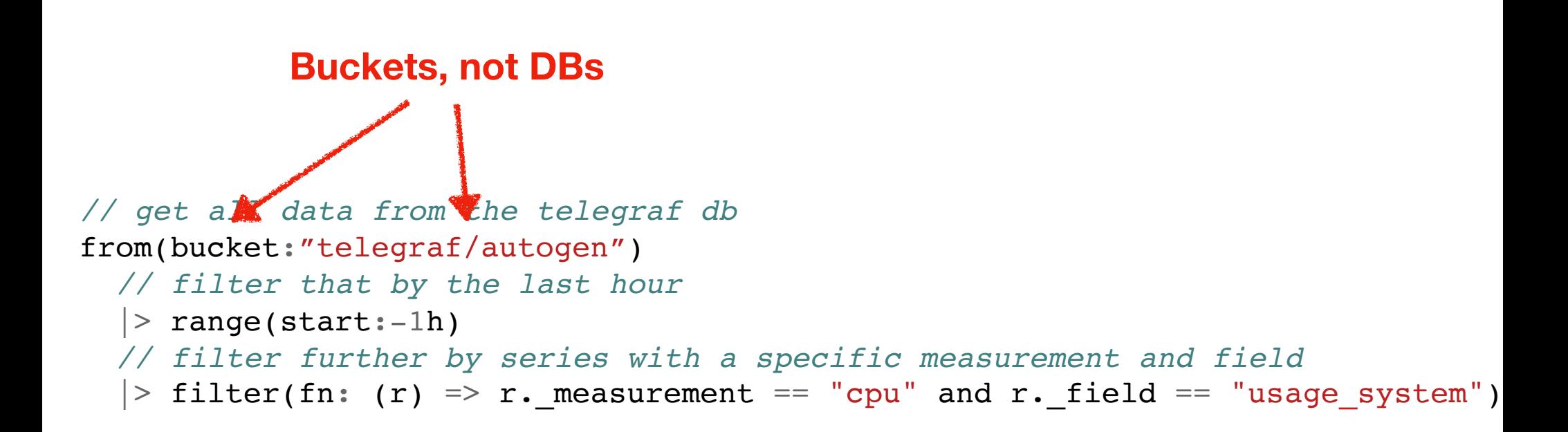

```
// get all data from the telegraf db
from(bucket:"telegraf/autogen")
  // filter that by the last hour
 |> range(start:-1h)
Duration Literal // filter further by series with a specific measurement and field
  |> filter(fn: (r) => r. measurement == "cpu" and r. field == "usage system")
```
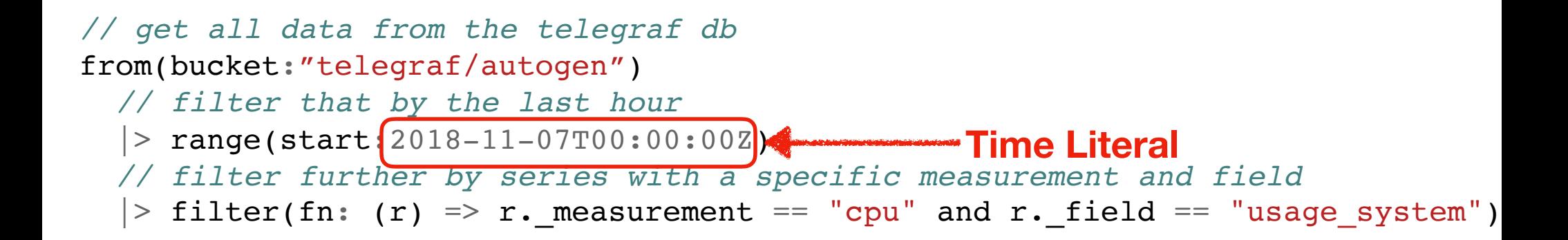

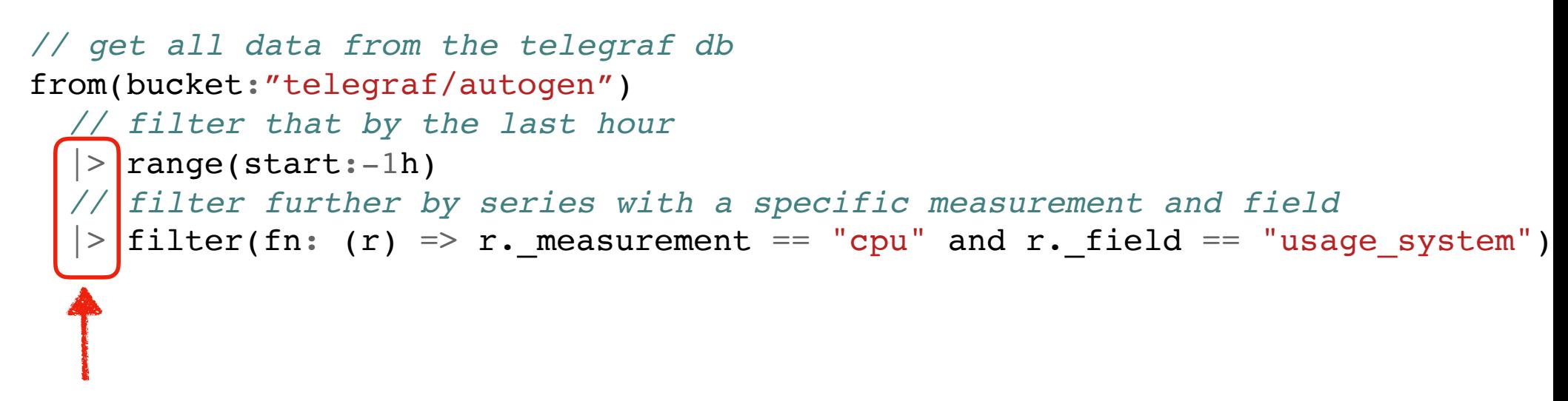

**Pipe forward operator**

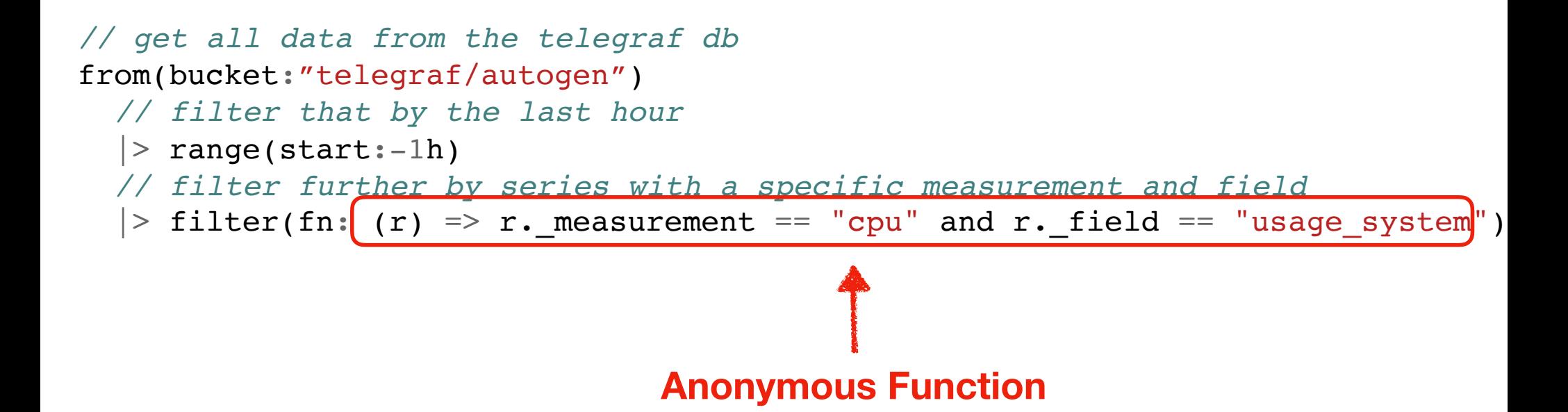

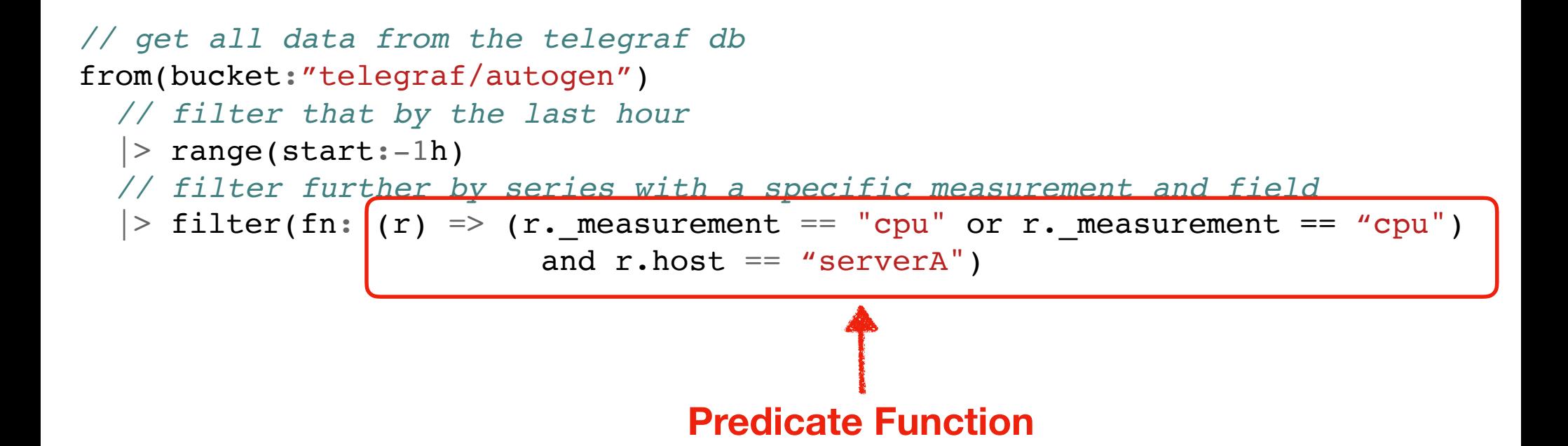

The journey...

# The design of IFQL, the New Influx Functional Query Language

# A new query language for InfluxDB

A new scripting & query language for InfluxDB

A new scripting & query language for InfluxDB

## IFQL -> Flux

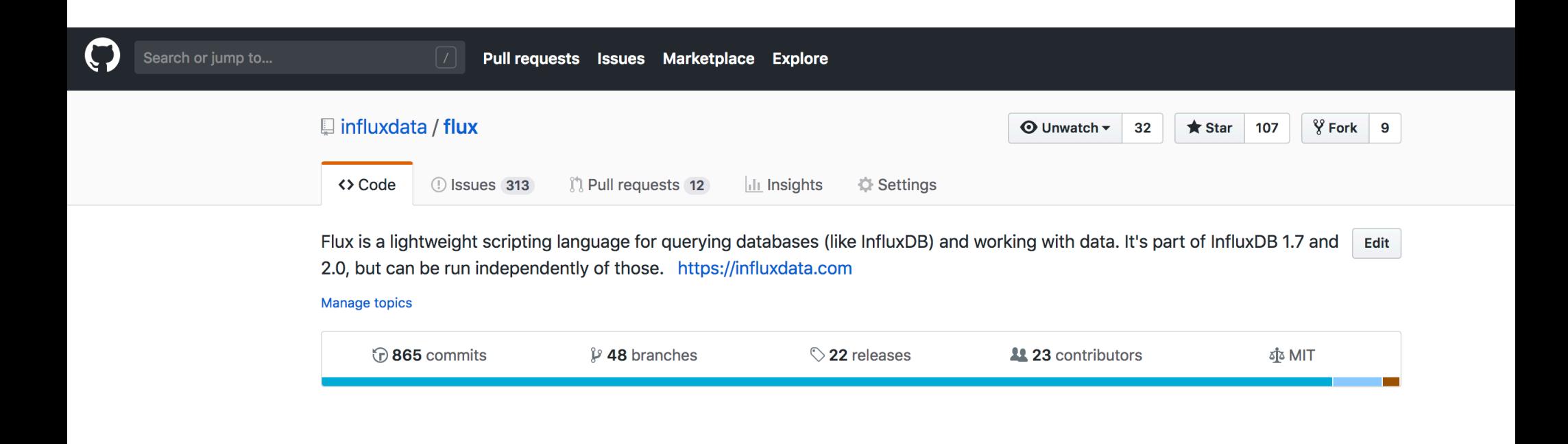

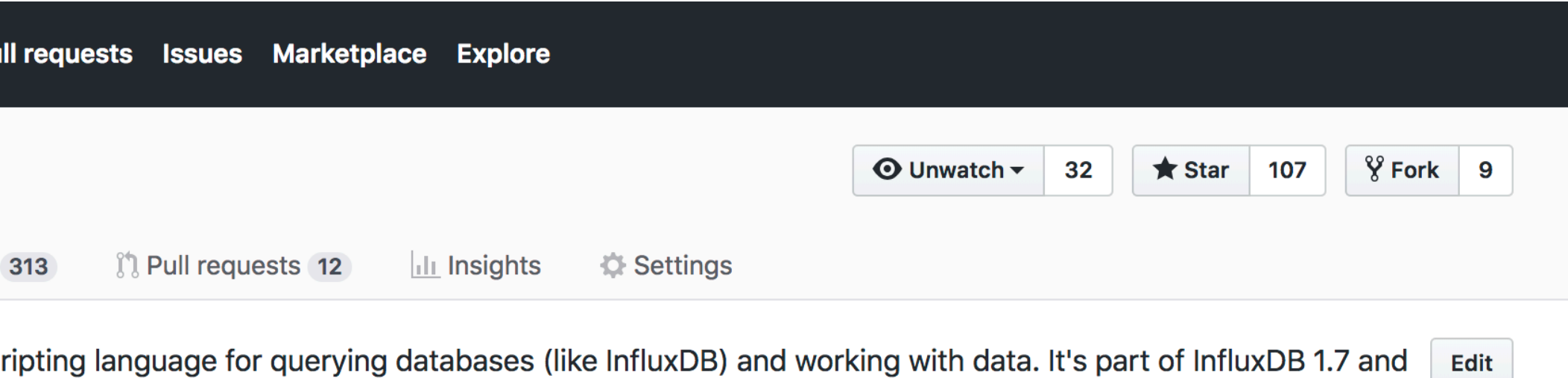

ependently of those. https://influxdata.com

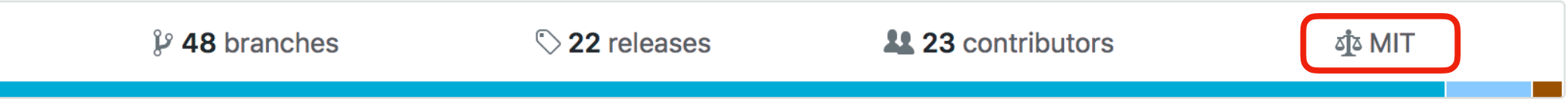

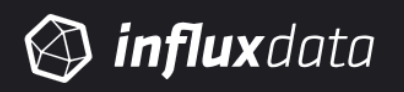

**CUSTOMERS RESOURCES PRODUCTS DEVELOPERS PARTNERS BLOG** 

## Why We're Building Flux, a New Data Scripting and Query Language

BY PAUL DIX | JUL 19, 2018 | COMMUNITY, DEVELOPER, FLUX, INFLUXDB | 0 COMMENTS

### from(db:"telegraf")

- |> range(start:-1h)
- $\Rightarrow$  filter(fn: (r) => r.\_measurement == "foo")
- |> exponentialMovingAverage(size:-10s)

"I don't want to live in a world where the best language humans could think of for working with data was invented in the 70's"

*–Paul Dix*

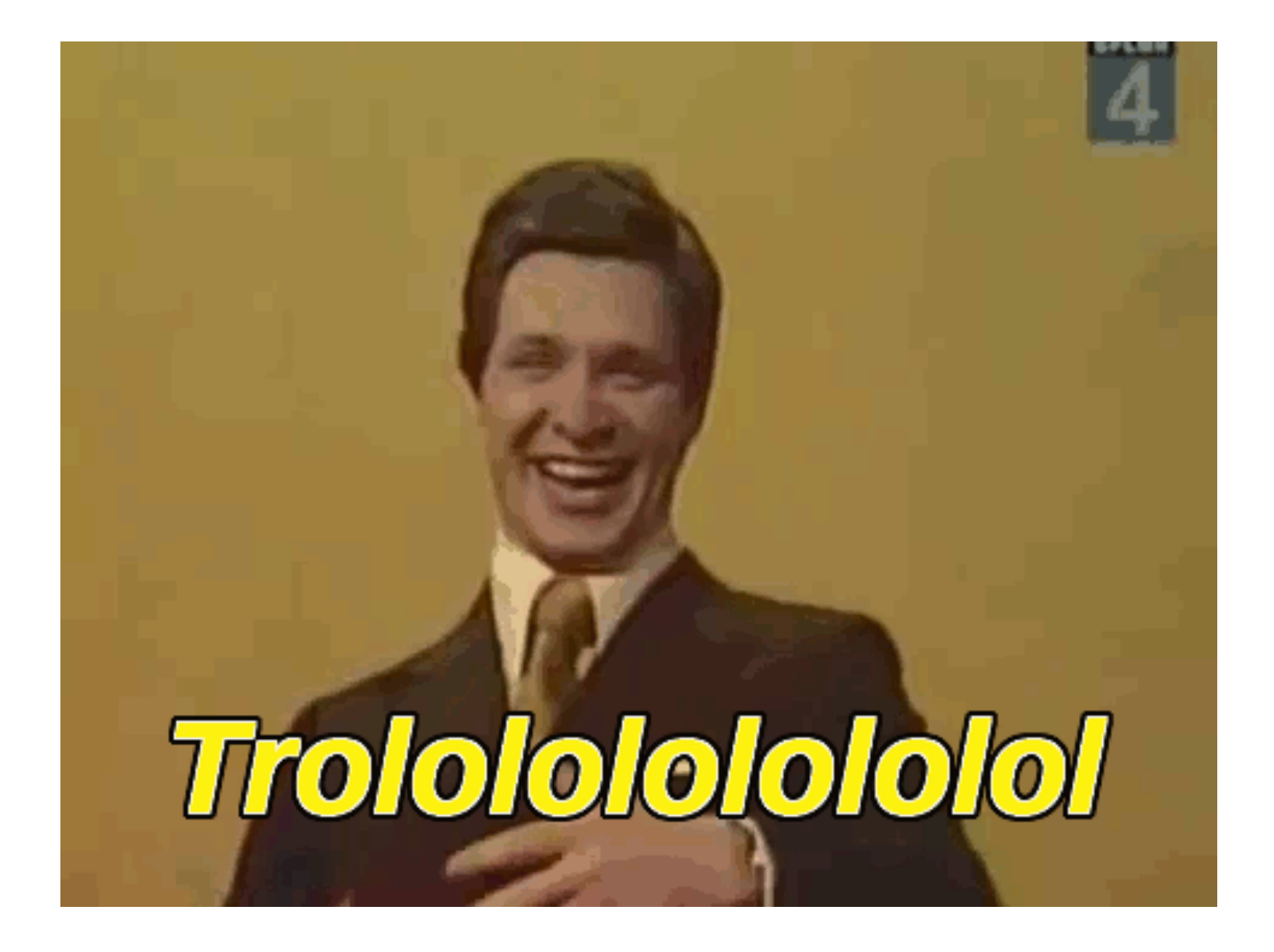

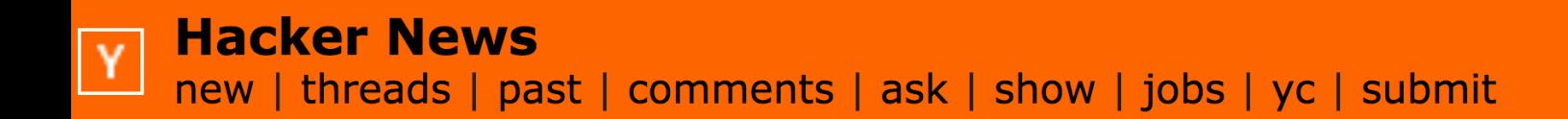

pauldix

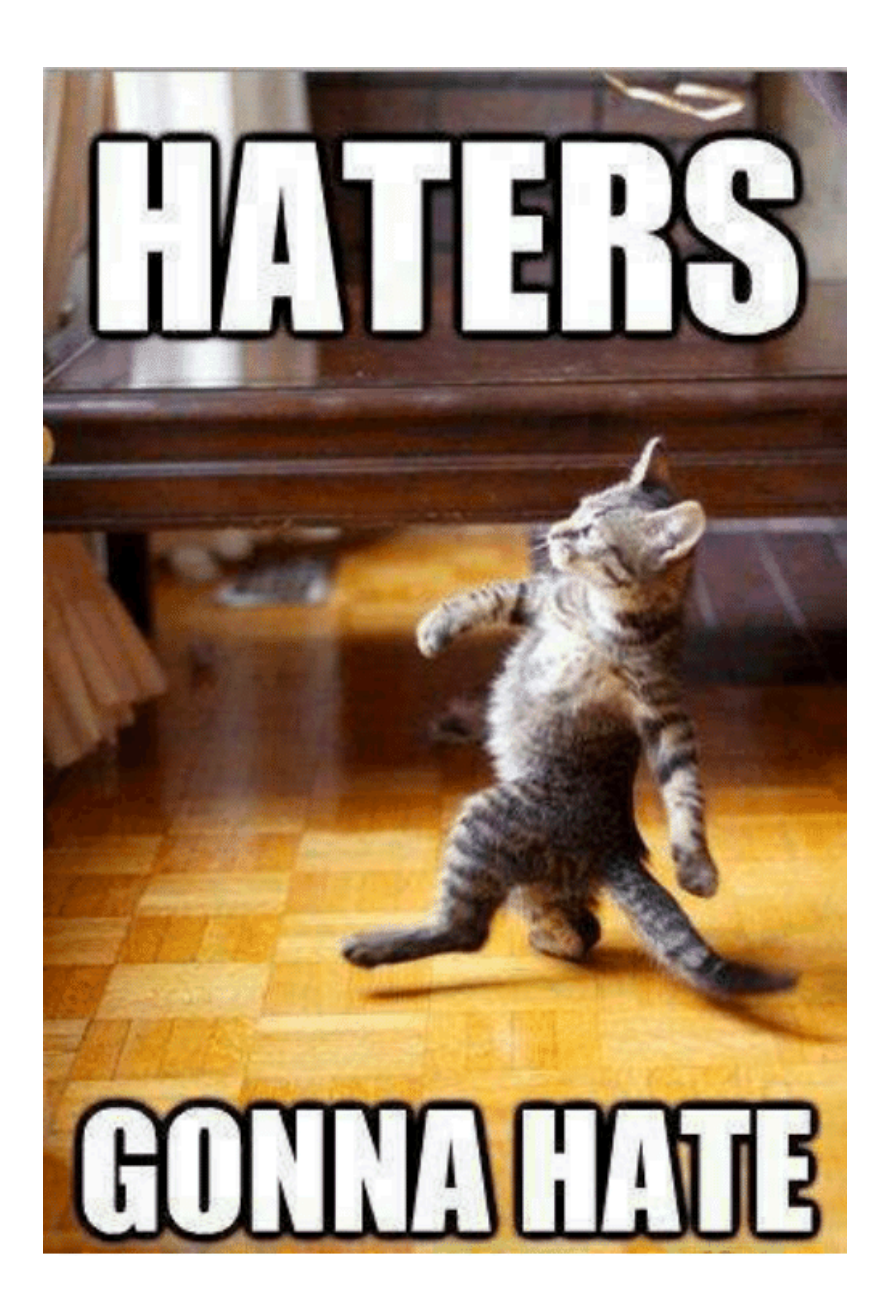

"So you're saying you're combining the expressiveness of SQL with the readability of, what, perl?"

-tylerl on HN

### "Perl is actually readable compared to that."

-petre in response to tylerl on HN

"SQL has a very solid ground in research - a lot of - in relational algebra. If you try to make a query language that is a dsl for anything without a really different data model underneath, you will accomplish nothing great."

*–rs86 on HN*

"The ultimate fantasy of every programmer is to a) invent a new language and b) force other people to use it. It's OK, we all get it, it's fine. But let's be honest about our motivations..."

-gaius on HN

"Holy shit. The language name alone is a really, really stupid idea."

*–fake-name on HN*

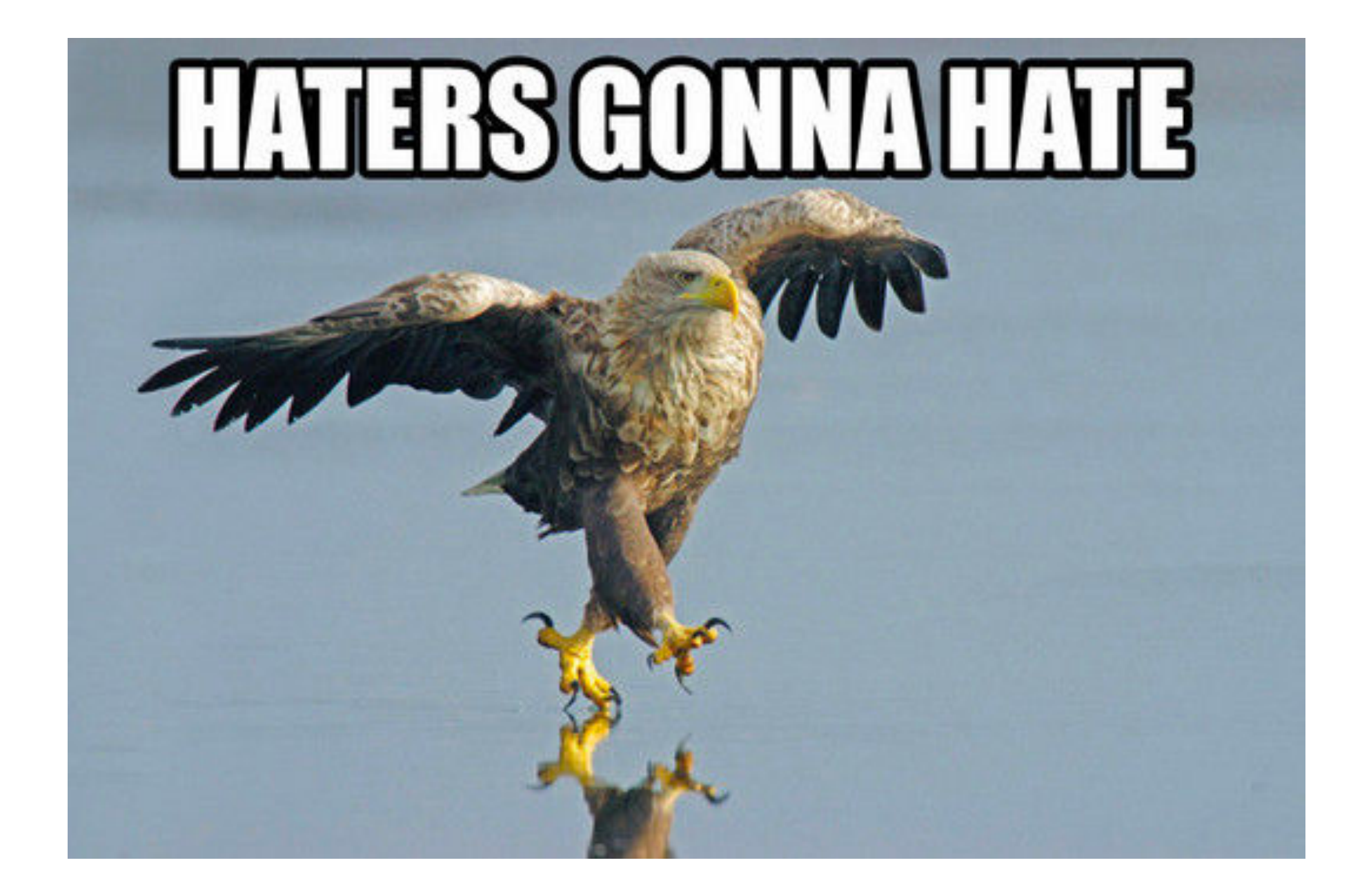

#### "It was a bad idea to focus on Flux vs SQL."

-lixtra on HN

# Paul, don't be a jerk
## !zeroSum()

"I don't want to live in a world where the best language humans could think of for working with data was invented in the 70's"

"I don't want to live in a world where the best language humans could think of for working with data was invented in the 70's"

"I don't want to live in a world where…"

"I don't want to live in a world where we can't try something new"

#### 4GL

#### Domain Specific Languages

#### JavaScript?

# GUI

#### Many Data Sources

#### Optimize for each

#### Cross compilation

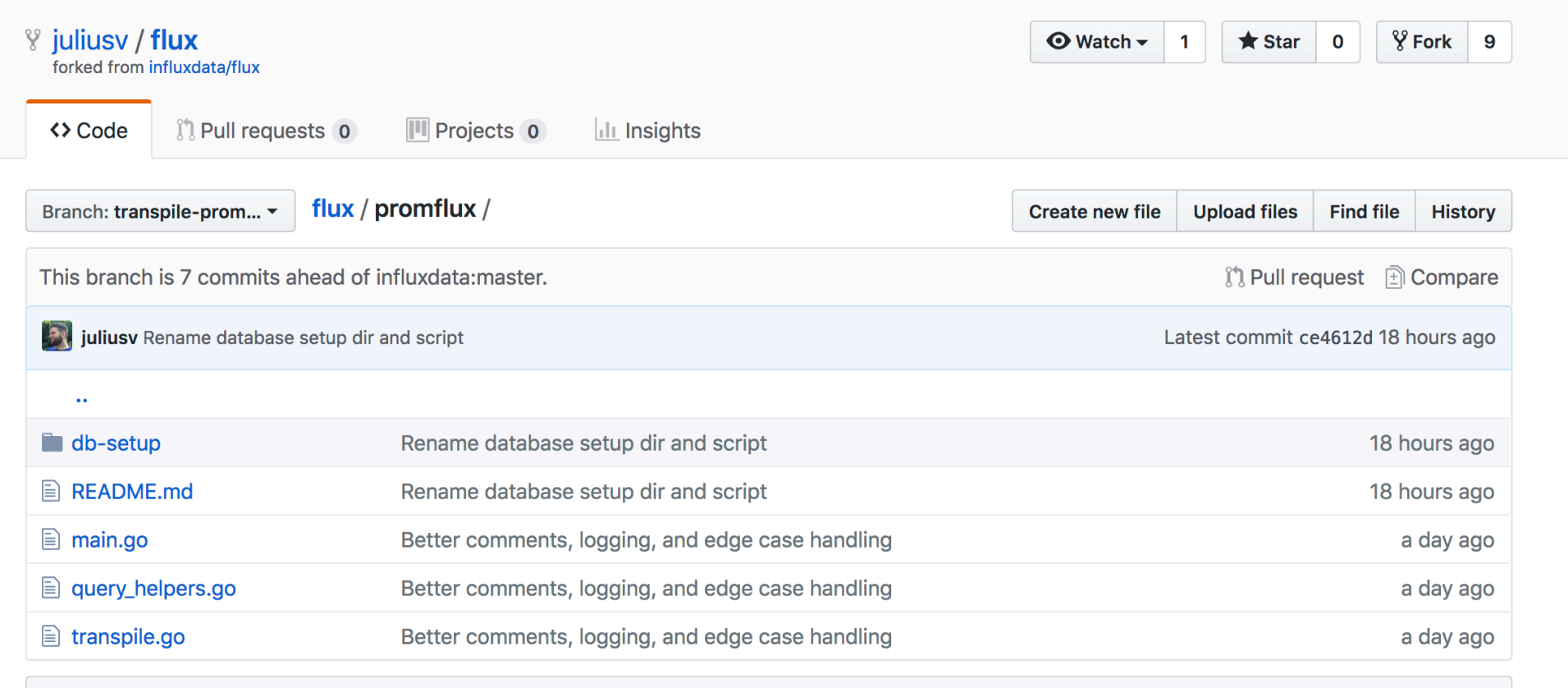

**国 README.md** 

#### **PromQL -> Flux Transpiler Proof-of-Concept**

This takes a PromQL query, transpiles it to Flux, and then runs it against both Prometheus and InfluxDB.

#### $AST = API$

#### Distributed Engine

#### Project Links  $\forall$  Community  $\forall$  Specification  $\forall$  Documentation  $\forall$  ASF Links  $\forall$

#### A Native Go Library for Apache Arrow  $\infty$

Published 22 Mar 2018

**By The Apache Arrow PMC ()** 

Since launching in early 2016, Apache Arrow has been growing fast. We have made nine major releases through the effo contributors. The project's scope has also expanded. We began by focusing on the development of the standardized inwhich now serves as a pillar of the project. Since then, we have been growing into a more general cross-language platfo through new additions to the project like the Plasma shared memory object store. A primary goal of the project is to enal process and move data fast.

#### Tables Everywhere

```
from(bucket: "foo")
  |> range(start: -10m)
  > filter(fn: (r) => r. measurement == "cpu")
   |> group(columns: ["_measurement"])
  |> sort(columns: [" value"])
                         Sorting by value!
```
## Group by anything

### Measurements, tags, fields don't matter

#### Beyond Queries

```
option task = \{name: "email alert digest",
  cron: "0 5 * * 0"}
import "smtp"
body = "from(bucket: "alerts")
  |> range(start: -24h)
  |> filter(fn: (r) => (r.level == "warn" or r.level == "critical") and r. field == "message")
    |> group(columns: ["alert"])
  |> count()
  |> group()
  |> map(fn: (r) \Rightarrow body = body + "Alert {r.alert} triggered {r. value} times \nsmtp.to(
  config: loadSecret(name: "smtp digest"),
  to: "alerts@influxdata.com",
  title: "Alert digest for {now()}",
  body: message)
```

```
option task = {
  name: "email alert digest",
  cron: "0 5 * * 0"}
import "smtp"
body = "from(bucket: "alerts")
   |> range(start: -24h)
   |> filter(fn: (r) => (r.level == "warn" or r.level == "critical") and r. field == "message")
    |> group(columns: ["alert"])
   |> count()
   |> group()
   |> map(fn: (r) => body = body + "Alert {r.alert} triggered {r. value} times\n")
smtp.to(
  config: loadSecret(name: "smtp digest"),
  to: "alerts@influxdata.com",
  title: "Alert digest for {now()}",
  body: message)
                                                                     tasks
```

```
option task = \{name: "email alert digest",
  cron: "0 \; 5 \; * \; * \; 0"}
import "smtp"
body = " "from(bucket: "alerts")
  |> range(start: -24h)
  |> filter(fn: (r) => (r.level == "warn" or r.level == "critical") and r. field == "message")
    |> group(columns: ["alert"])
   |> count()
  |> group()
  |> map(fn: (r) => body = body + "Alert {r.alert} triggered {r. value} times\n")
smtp.to(
  config: loadSecret(name: "smtp digest"),
  to: "alerts@influxdata.com",
  title: "Alert digest for {now()}",
  body: message)
                                                          cron scheduling
```

```
option task = \{name: "email alert digest",
  cron: "0 5 * * 0"}
import "smtp"
body = " "from(bucket: "alerts")
  |> range(start: -24h)
  |> filter(fn: (r) => (r.level == "warn" or r.level == "critical") and r. field == "message")
    |> group(columns: ["alert"])
  |> count()
  |> group()
  |> map(fn: (r) => body = body + "Alert {r.alert} triggered {r. value} times\n")
smtp.to(
  config: loadSecret(name: "smtp digest"),
  to: "alerts@influxdata.com",
  title: "Alert digest for {now()}",
  body: message)
                                                   packages & imports
```

```
option task = \{name: "email alert digest",
  cron: "0 5 * * 0"}
import "smtp"
body = "from(bucket: "alerts")
  |> range(start: -24h)
  |> filter(fn: (r) => (r.level == "warn" or r.level == "critical") and r. field == "message")
   |> group(columns: ["alert"])
  |> count()
  |> group()
  |> map(f(x) => body = body + "Alert {r.alert} triggered {r. value} times\n")
smtp.to(
  config: loadSecret(name: "smtp digest"),
 to: "alerts@influxdata.com",
  title: "Alert digest for {now()}",
  body: message)
                                                                     map
```

```
option task = \{name: "email alert digest",
 cron: "0 5 * * 0"}
import "smtp"
body = "from(bucket: "alerts")
  |> range(start: -24h)
  |> filter(fn: (r) => (r.level == "warn" or r.level == "critical") and r. field == "message")
   |> group(columns: ["alert"])
  |> count()
  |> group()
  |> map(fn: (r) => body = body + "Alert {r.alert} triggered {r. value} times\n")
smtp.to(
  config: loadSecret(name: "smtp digest"),
 to: "alerts@influxdata.com",
 title: "Alert digest for {now()}",
 title: Alert digest for {now()}, which contains a String interpolation
```

```
option task = \{name: "email alert digest",
 cron: "0 5 * * 0"}
import "smtp"
body = "from(bucket: "alerts")
  |> range(start: -24h)
  |> filter(fn: (r) => (r.level == "warn" or r.level == "critical") and r. field == "message")
   |> group(columns: ["alert"])
  |> count()
  |> group()
  |> map(fn: (r) => body = body + "Alert {r.alert} triggered {r. value} times\n")
smtp.to(
  config: loadSecret(name: "smtp digest"),
 to: "alerts@influxdata.com",
 title: "Alert digest for {now()}",
 body: message)
                                                            Ship data elsewhere
```

```
option task = \{name: "email alert digest",
 cron: "0 5 * * 0"}
import "smtp"
body = "from(bucket: "alerts")
  |> range(start: -24h)
  |> filter(fn: (r) => (r.level == "warn" or r.level == "critical") and r. field == "message")
   |> group(columns: ["alert"])
  |> count()
  |> group()
  |> map(fn: (r) => body = body + "Alert {r.alert} triggered {r. value} times\n")
smtp.to(
  config: loadSecret(name: "smtp digest"),
 to: "alerts@influxdata.com",
 title: "Alert digest for {now()}",
 body: message)
                                                           Store secrets in a 
                                                                 store like Vault
```
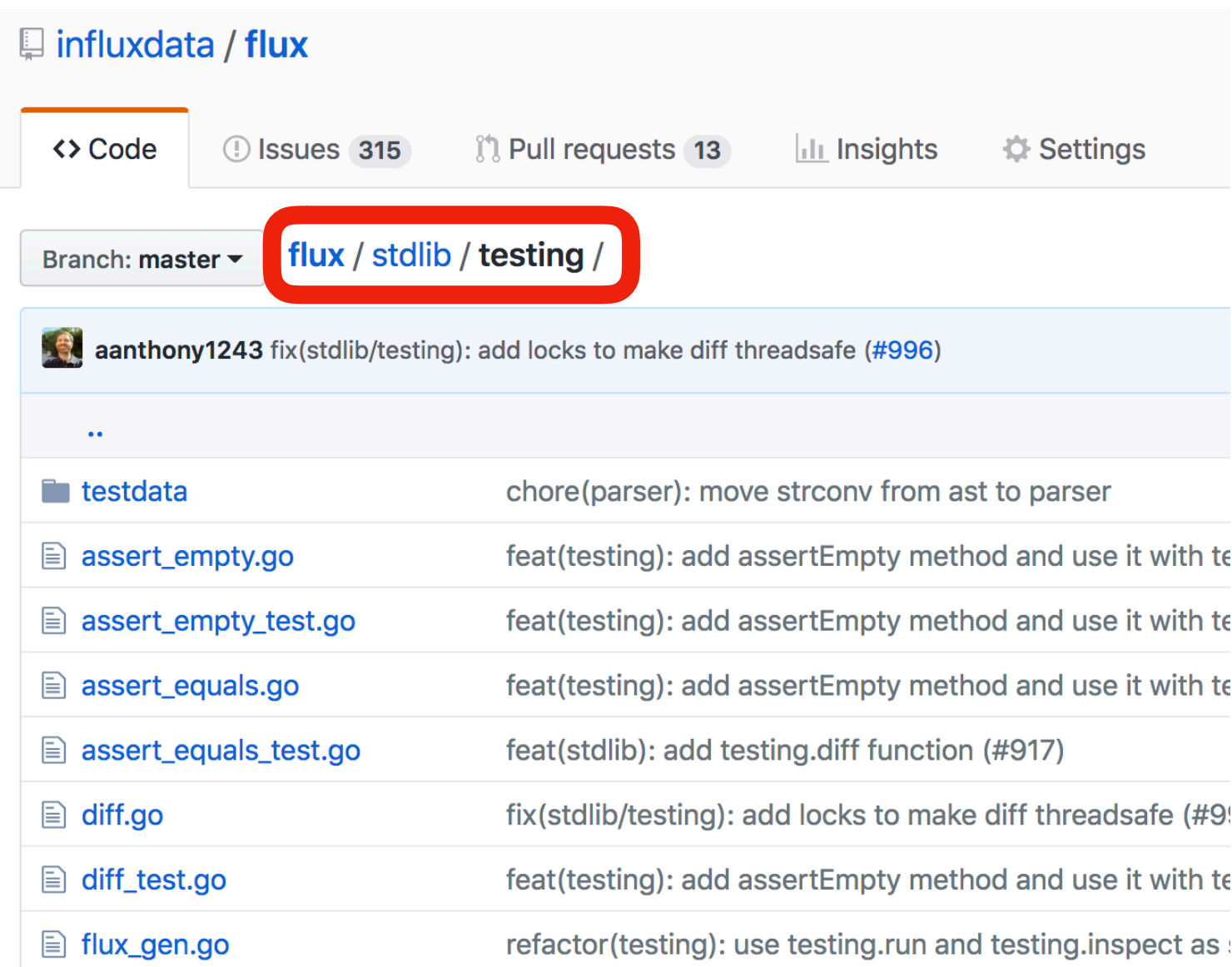

#### Where we are...

- 1. Make it powerful
- 2. Make it easy
- 3. Make it fast
- 1. Make it powerful
- 2. Make it easy
- 3. Make it fast

#### Flux in InfluxDB 1.7

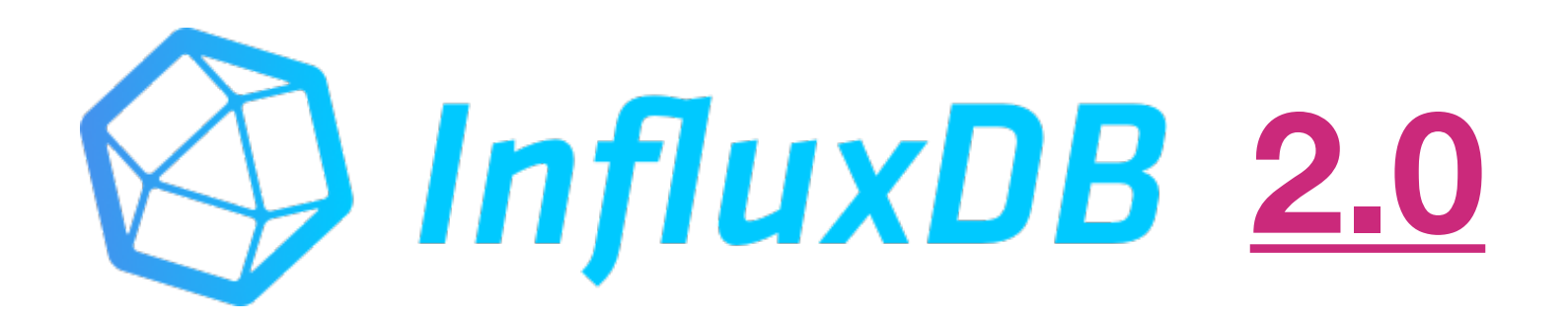

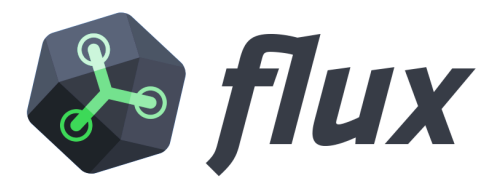

- Multi data source
- Multi data sink
- Turing complete
- Liberally licensed
- Not tied to InfluxDB
## Bigger than InfluxDB!

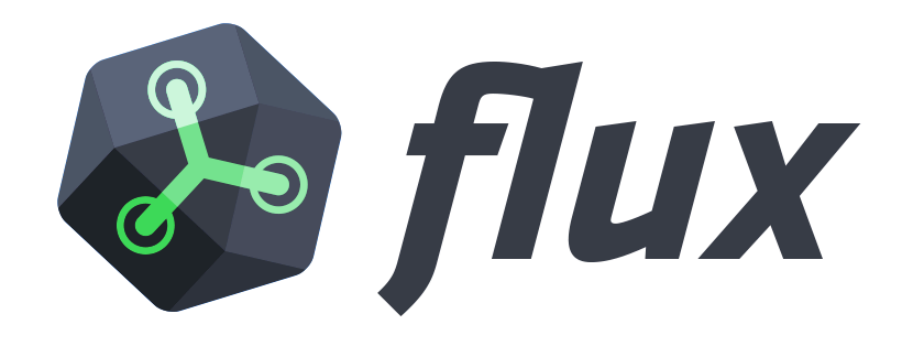

## Thank you

Paul Dix @pauldix paul@influxdata.com